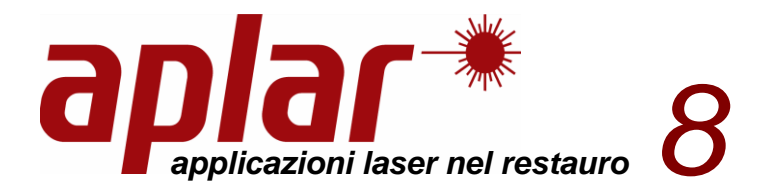

**Gentile AUTORE Convegno APLAR 8**

lì, 18 dicembre 2023

**OGGETTO**: Convegno APLAR 8 - Applicazioni laser nel Restauro - Napoli, 13-15 dicembre 2023.

# **Indicazioni per la pubblicazione degli Atti**

Gentile Autore,

con riferimento al Convegno in oggetto, La ringraziamo per la Sua partecipazione e Le comunichiamo le disposizioni necessarie per la stesura e la consegna del materiale per la pubblicazione degli Atti.

# *La data di scadenza è fissata per il 1 Febbraio 2024.*

Importante: i contributi che non saranno consegnati entro la data di scadenza o che non rispetteranno le norme editoriali indicate non saranno pubblicati.

### **Modalità di spedizione/consegna del materiale**

I testi dovranno essere redatti in due formati :

- $\checkmark$  in formato Word il testo Jpeg o Tif le figure in files separati;
- $\checkmark$  in formato PDF con figure inserite nel testo.

Il materiale dovrà essere spedito per e-mail all'indirizzo: [atticonvegno@aplar.eu](mailto:atticonvegno@aplar.eu) *chiedere la conferma di avvenuta ricezione.*

Nel caso di invio di immagini pesanti, suddividere l'invio con possibilità di scarico da server.

# **Caratteristiche del materiale**

#### **Titolo**

Inserire titolo completo del contributo, seguito dal nome/i cognome/i del o degli autori con l'indicazione dei ruoli di ciascuno (vedi esempio sotto riportato):

#### TITOLO

Nome Cognome autore<sup>1</sup>, Nome Cognome autore<sup>2</sup>, Nome Cognome autore<sup>3</sup>

<sup>1</sup> Ruolo professionale, Azienda/Ente, indirizzo, CAP, città, Nazione, e-mail di riferimento

<sup>2</sup> Ruolo professionale, Azienda/Ente, indirizzo, CAP, città, Nazione, e-mail di riferimento

<sup>3</sup> Ruolo professionale, Azienda/Ente, indirizzo, CAP, città, Nazione, e-mail di riferimento.

#### **Abstract**

L'abstract non dovrà superare le 1000 battute (spazi inclusi) da conteggiare nel computo totale delle battute del contributo.

*L'abstract dovrà essere scritto in lingua inglese.*

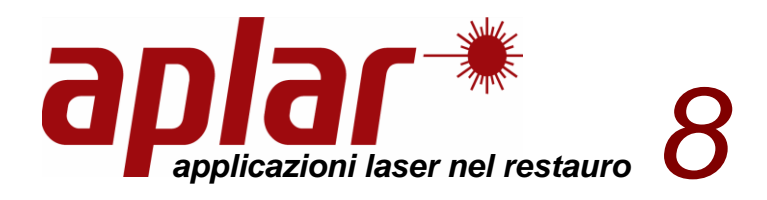

# **Testo**

I testi dovranno essere redatti in formato word, carattere Times New Roman 12 punti, interlinea singola. Il testo del contributo non dovrà superare le 28000 battutte (spazi compresi) e totali (inclusi abstract, didascalie, note e bibliografia).

Sono ammesse suddivisioni interne del testo con titoli di paragrafo in 'grassetto**'**.

### **Immagini**

Le immagini devono essere fornite a colori. Si precisa, infatti, che il volume sarà corredato da immagini a colori per il formato cartaceo e/o in e-book.

Ogni saggio potrà essere corredato da un massimo di 18 immagini.

### **Dimensioni delle immagini**

Le immagini dovranno essere fornite in formato digitale in files separati e numerati. Nel caso di aggiunte di scritte o altri simboli ad una foto digitale, bisogna lasciare i layers aperti in modo che possano essere modificati, se necessario.

Le immagini dovranno avere dimensioni ottimali per la stampa e dovranno quindi rispettare le seguenti caratteristiche:

 $\checkmark$  Il formato dei files dovrà essere Jpeg o Tiff con risoluzione di 300 dpi.

### **Didascalie**

I testi delle didascalie dovranno essere inseriti all'interno del file del contributo (in formato WORD), a fine testo. Si raccomanda di inserire nel testo il riferimento all'immagine a corredo, con la seguente formula: (Fig. 1) o (Figg. 2-3).

#### **Note**

Le note dovranno essere inserite in fondo al testo, prima della bibliografia ((1)(2),…) Le note saranno in Times New Roman 10 Pt., interlinea singola.

# **Bibliografia**

I riferimenti bibliografici dovranno essere numerati progressivamente, richiamati nel testo tra parentesi quadre ([1], [2], …) e elencate nella sezione Bibliografia (alla fine del testo, dopo le note) come di seguito elencato:

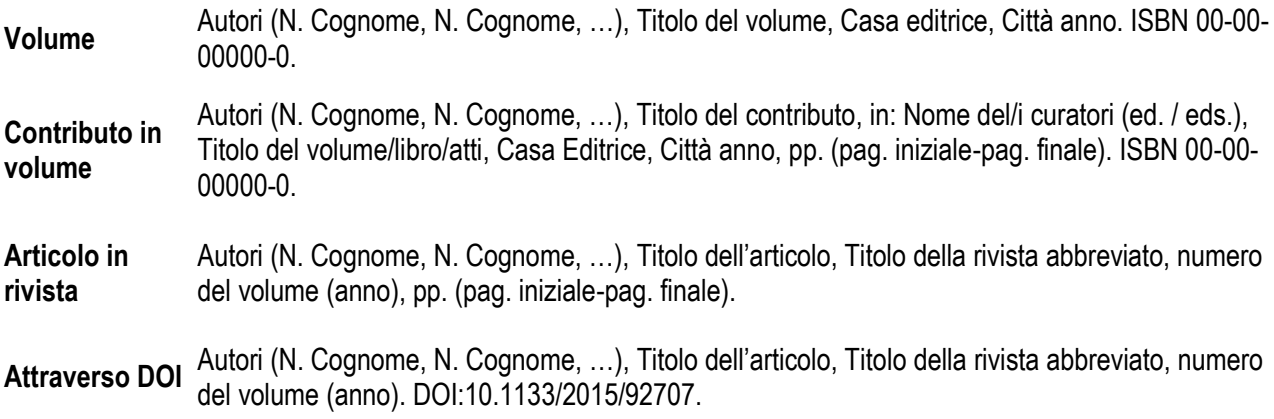

Per le abbreviazioni ufficiali delle riviste scientifiche consultare [http://images.webofknowledge.com/WOK46/help/WOS/A\\_abrvjt.html](http://images.webofknowledge.com/WOK46/help/WOS/A_abrvjt.html)

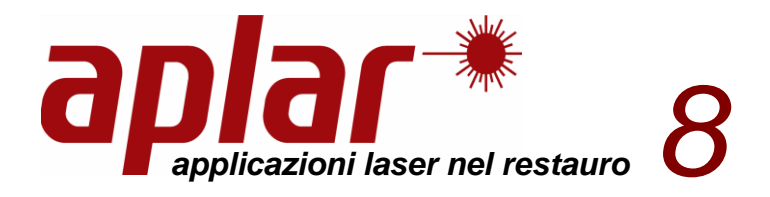

### **Bozze**

L'organizzazione del convegno invierà all'autore di riferimento del singolo contributo, le bozze della prima impaginazione per la correzione.

Dopo le correzioni apportate dagli autori, la redazione del volume provvederà alla revisione finale delle bozze con il supporto dei curatori del volume.

Per qualsiasi chiarimento vi preghiamo di scrivere alla e-mail: *[atticonvegno@aplar.eu](mailto:atticonvegno@aplar.eu)*

Saluti cordiali, *APLAR 8*